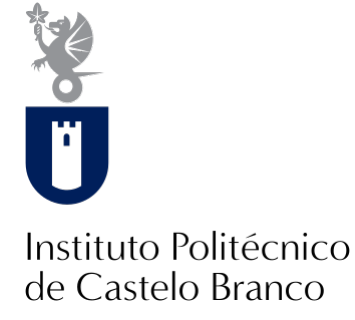

**Instituto Politécnico de Castelo Branco**

### Moreira, Luis Miguel Vaz

## **Análise da capacidade preditiva dos modelos de simulação de volumes para o pinheiro bravo : região Prof-PIS e BIS**

<https://minerva.ipcb.pt/handle/123456789/162>

#### **Metadados**

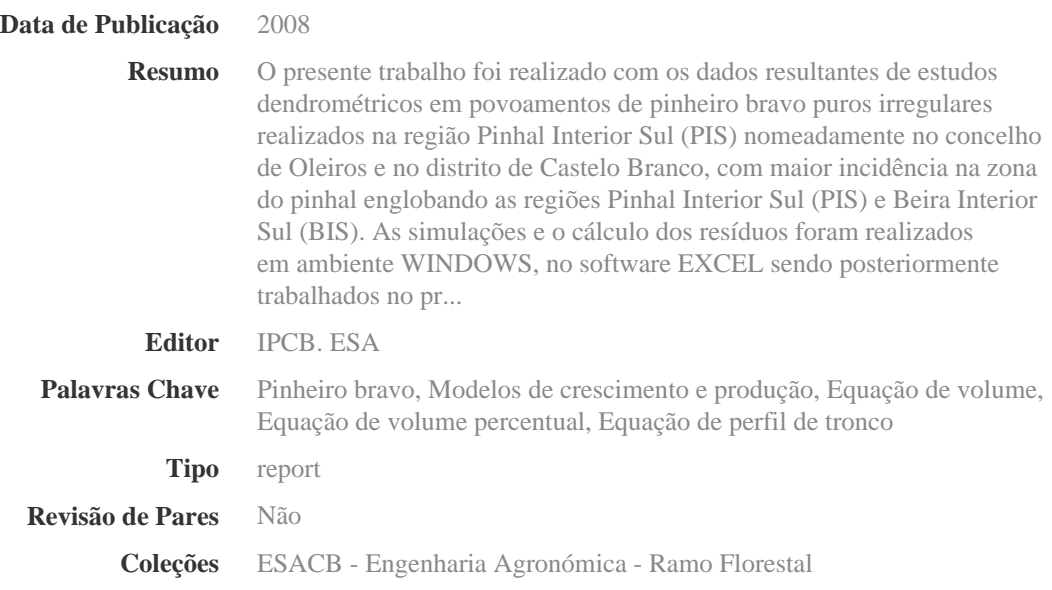

Esta página foi gerada automaticamente em 2024-05-03T09:59:06Z com informação proveniente do Repositório

As doutrinas expressas neste trabalho são da inteira responsabilidade do seu autor.

Trabalho de fim de curso de Licenciatura de Engenharia Agronómica - Ramo Florestal, realizado na Escola Superior Agrária de Castelo Branco. Com a orientação da Prof. Cristina Alegria da Escola Superior Agrária.

### *Agradecimentos*

Concluído este trabalho, resta-me agradecer a todos os que tornaram possível a sua realização.

Deste modo agradeço:

- À Escola Superior Agrária, a possibilidade de execução do presente estágio e a cedência dos meios necessários à sua concretização.

- À Sr.ª Professora Cristina Alegria, pela ajuda prestada na orientação, apoio e disponibilidade que sempre demonstrou.

- À Sr.ª Professora Cristina Canavarro, pela ajuda prestada na simulação dos resíduos.

- Aos meus Pais, que me proporcionaram a realização deste curso, para eles o meu respeito e gratidão e a mais profunda admiração.

- Ao meu irmão, pelo seu apoio e amizade.

- A todos os colegas que ao longo destes anos sempre me ajudaram e apoiaram.

- A todos os meus professores da ESACB, e a todos os professores que ao longo dos anos de estudo contribuíram para a minha formação.

- A toda a minha família, que sempre me apoiou e incentivou.

- A todos aqueles que de alguma forma contribuíram para a realização deste trabalho, e que embora não explicitamente mencionados me ajudaram a atingir os meus objectivos.

Para todos, os meus mais sinceros agradecimentos.

### *Resumo*

O presente trabalho foi realizado com os dados resultantes de estudos dendrométricos em povoamentos de pinheiro bravo puros irregulares realizados na região Pinhal Interior Sul (PIS) nomeadamente no concelho de Oleiros e no distrito de Castelo Branco, com maior incidência na zona do pinhal englobando as regiões Pinhal Interior Sul (PIS) e Beira Interior Sul (BIS).

As simulações e o cálculo dos resíduos foram realizados em ambiente WINDOWS, no software EXCEL sendo posteriormente trabalhados no programa estatístico SPSS.

Foi analisada a capacidade preditiva de vários modelos ajustados para o pinheiro bravo para as regiões PIS e BIS, sendo eles a equação de volume (EV16), a equação de volume percentual (EVPh1) e equação de perfil de tronco (EPT6) para os dados PIS-BIS. Para os dados PIS foram analisados os modelos atrás referidos e ainda a equação de volume (EV4), a equação de volume percentual (EVPh2) e equação de perfil de tronco (EPT10)

De um modo geral, os resíduos resultantes dos modelos EV, EVPh e EPT tendem a aumentar para árvores com maior diâmetro e maior altura. Ao longo do perfil do tronco, para a EVPh, os resíduos diminuem do cepo para a bicada enquanto na EPT aumentam do cepo para a bicada.

Palavra-chave: pinheiro bravo, modelos de crescimento e produção, equação de volume, equação de volume percentual e equação de perfil de tronco.

## *Abstract*

The present work was done with data derived from studies dendrometrical in pure stands of maritime pine irregular achieved in the region Pinhal Interior Sul (Forest of Pine Interior South) (PIS) of the county of at Oleiros and district of Castelo Branco, with higher incidence of pine trees in the area encompassing the Pinhal Interior Sul (Forest of Pine Interior South) (PIS) and Beira Interior Sul (Interior Side South)(BIS).

The simulations and calculation of waste were performed under Windows Operating System, using software program EXCEL, and then worked in the statistical program SPSS.

Examined the predictive ability of various models adjusted for the maritime pine for the regions PIS and BIS, which were the equation of volume (VE16), the equation of volume percentage (VREh1) equation and the profile of trunk (TE6) for data PIS-BIS. For the PIS data were analyzed the models mentioned above and also the equation of volume (VE4), the equation of volume percentage (VREh2) equation and the profile of trunk (TE10).

In general, waste resulting from the VE, VREh and TE models tend to increase for trees with larger diameter and height. Over the profile of the trunk, for VREh, waste diminishes the stump to peck, while in TE increases from the stump to peck.

# *Índice*

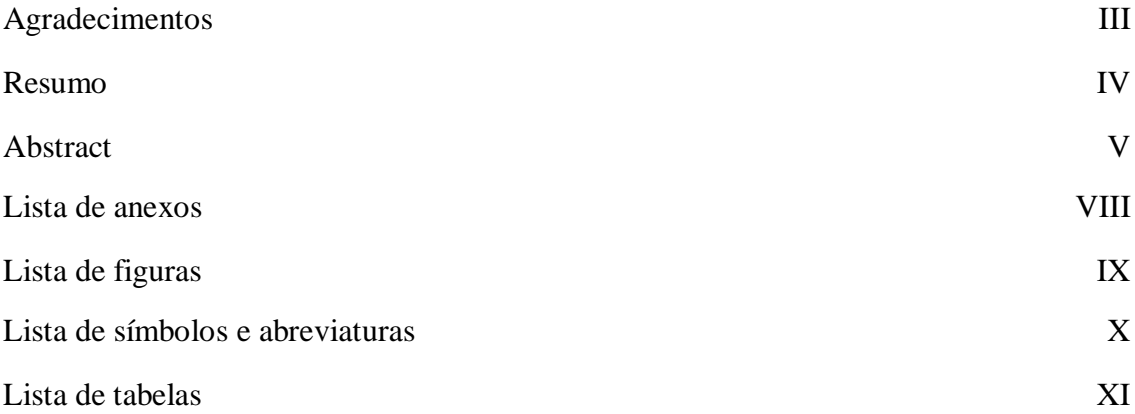

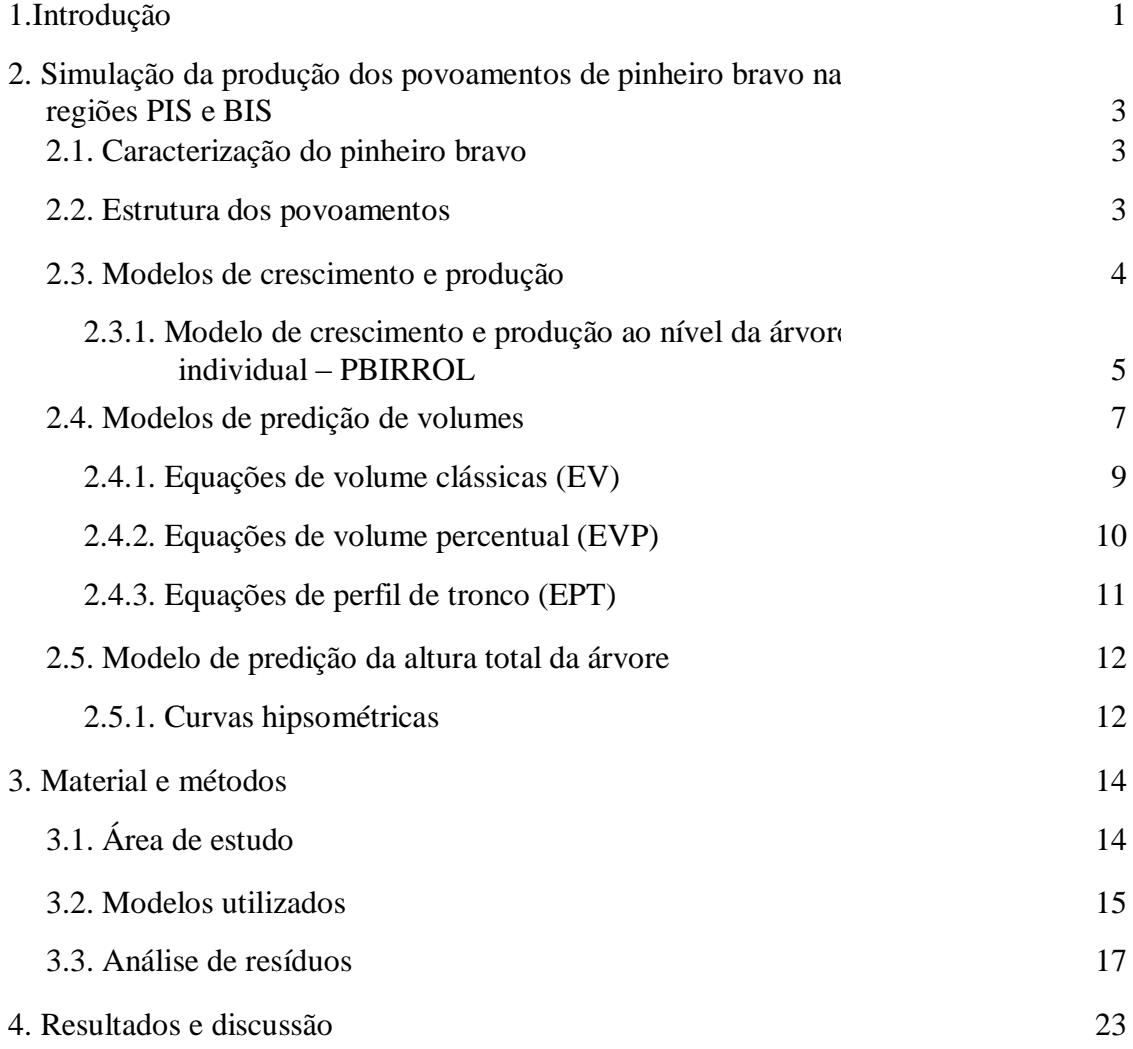

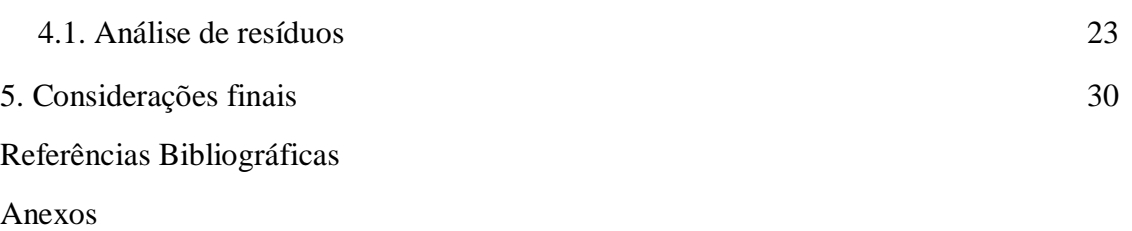

VII

# *Lista de anexos*

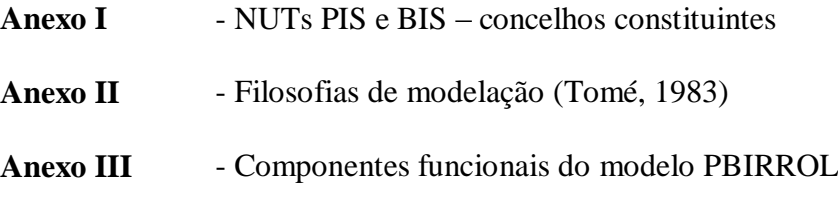

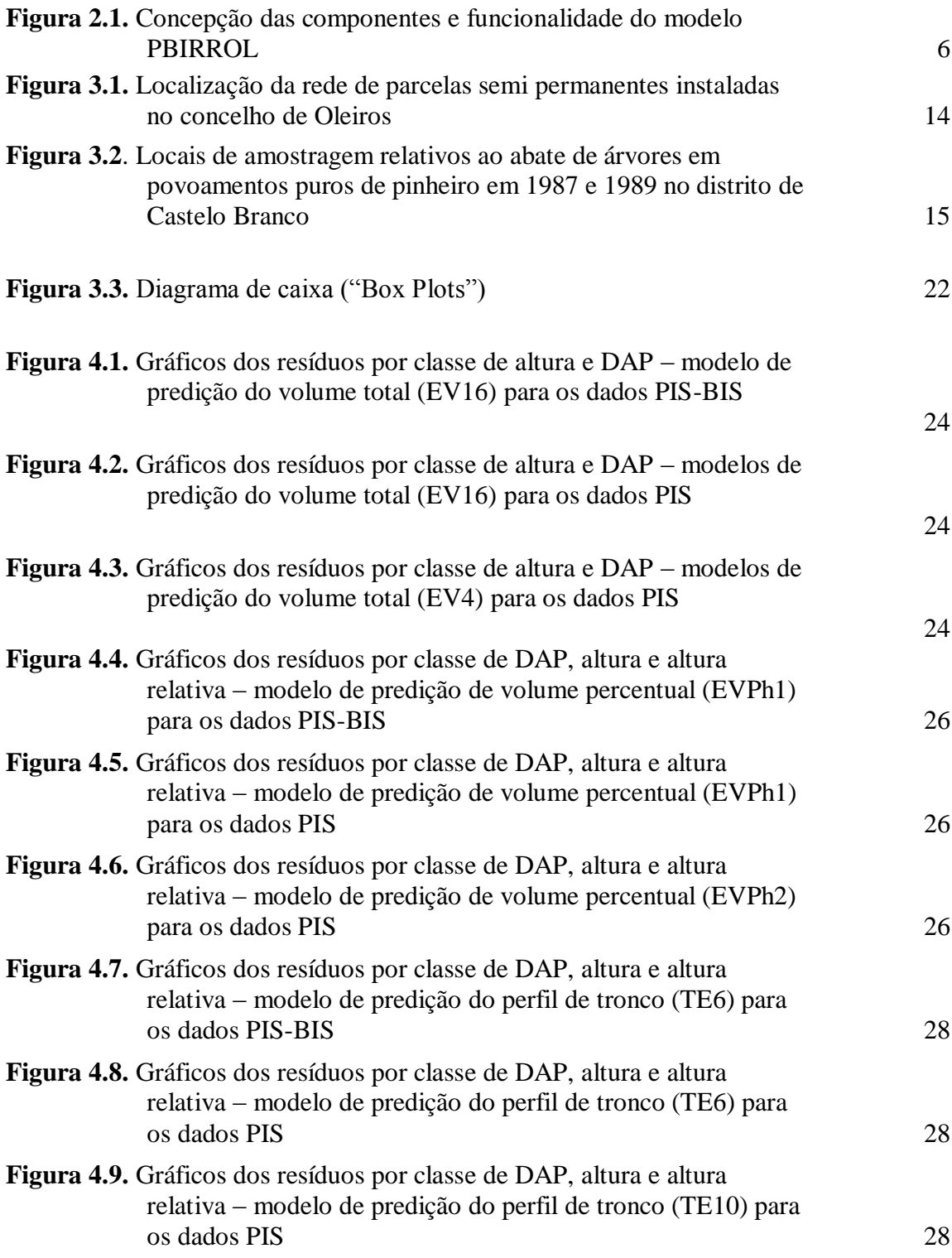

# *Lista de símbolos e abreviaturas*

### **Abreviaturas**

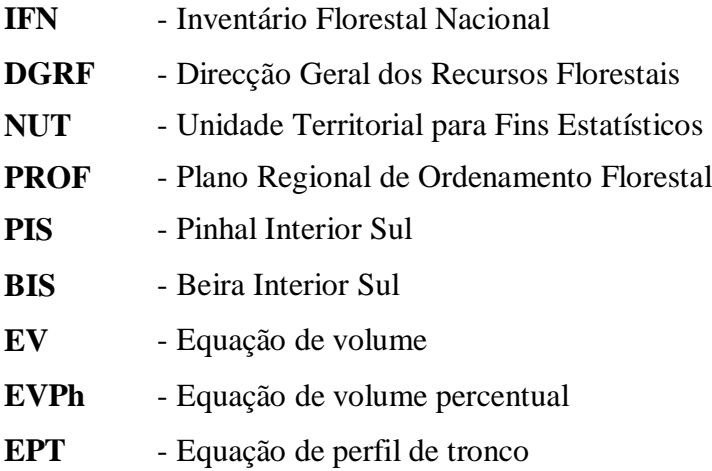

### **Símbolos**

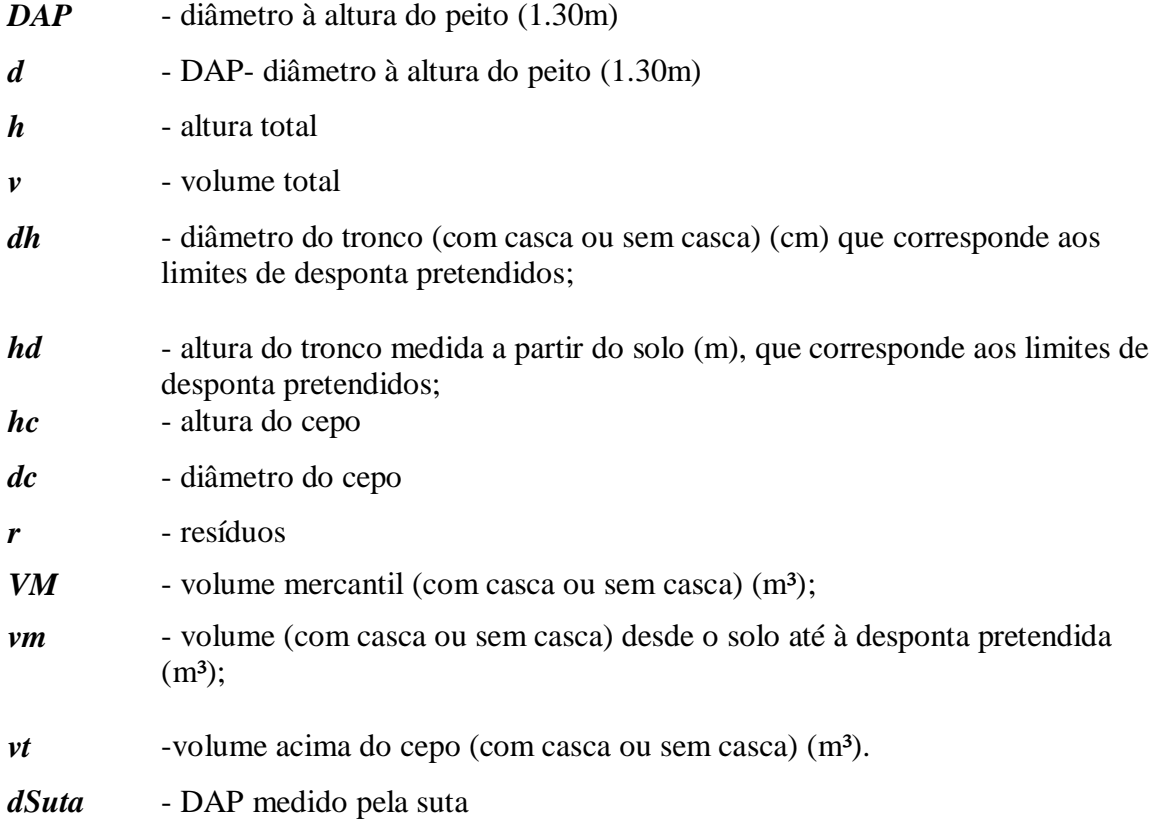

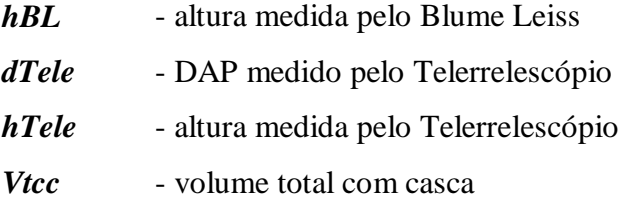

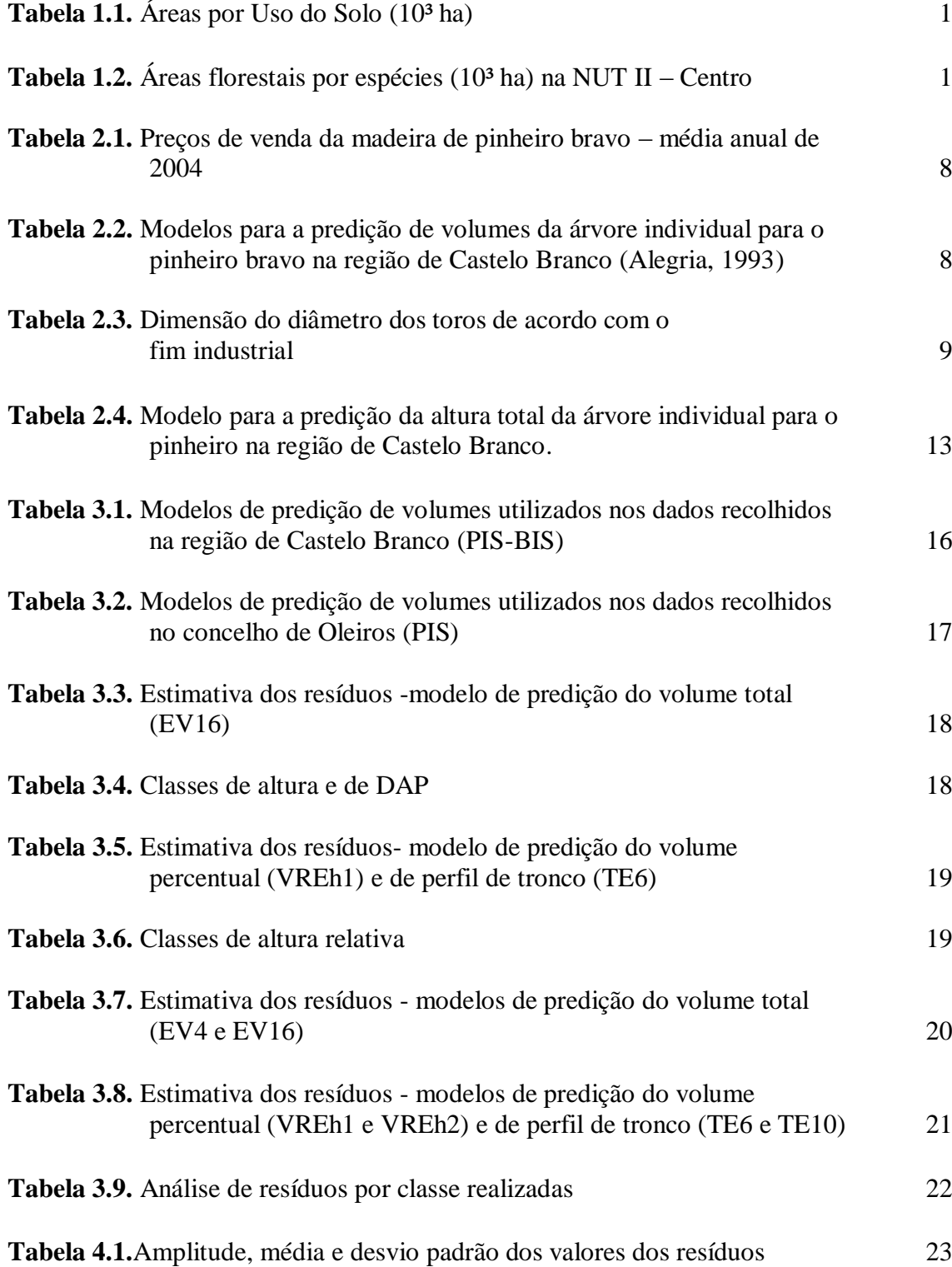